# **Regular Expressions**

Chapter 6

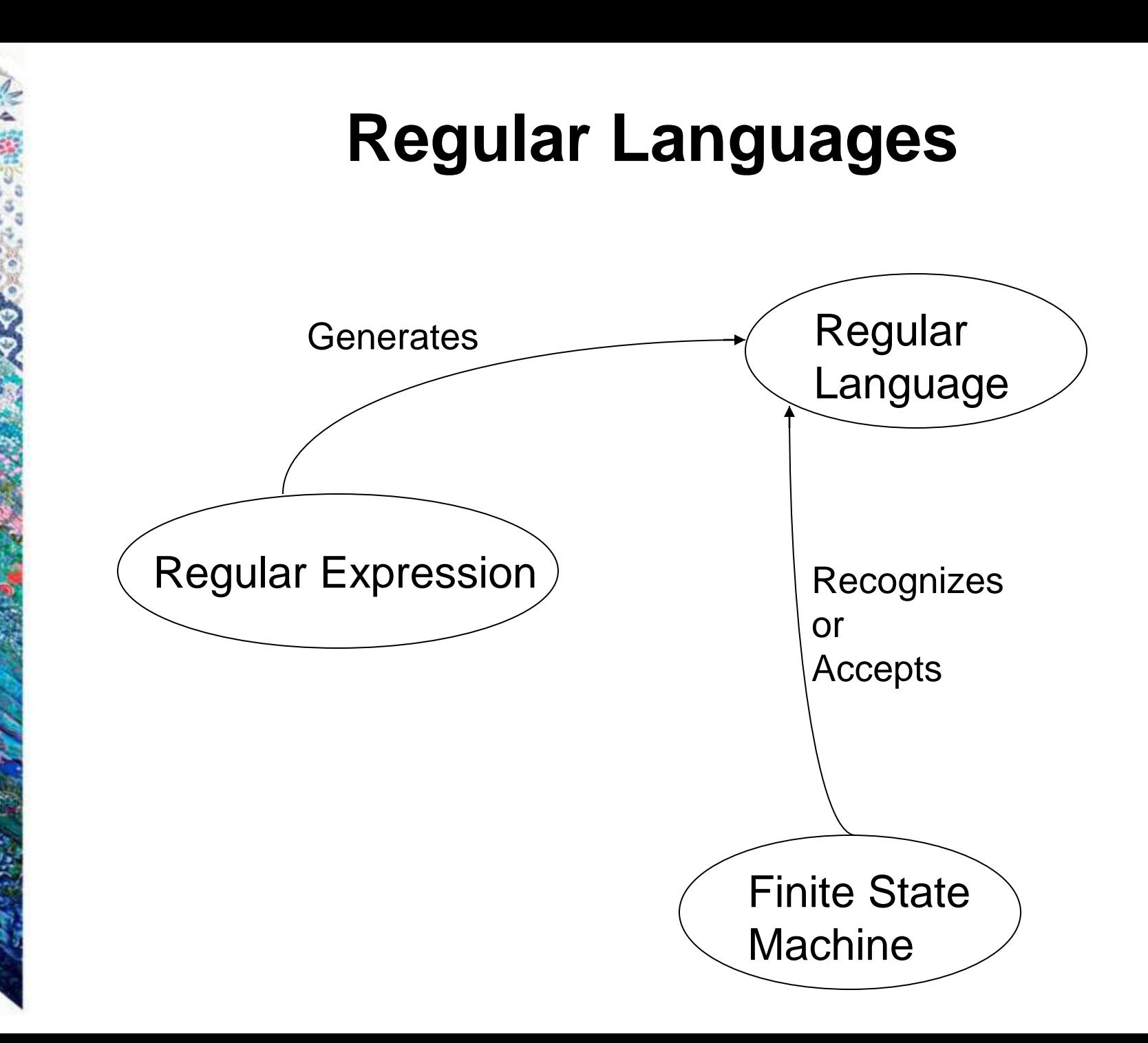

## **Stephen Cole Kleene**

- 1909 1994, mathematical logician
- One of many distinguished students (e.g., Alan Turing) of Alonzo Church (lambda calculus) at Princeton.
- Best known as a founder of the branch of mathematical logic known as recursion theory.
- Also invented regular expressions.
- Kleene pronounced his last name *KLAY-nee*. *`kli:ni* and `*kli:n* are common mispronunciations.
	- His son, Ken Kleene, wrote: "As far as I am aware this pronunciation is incorrect in all known languages. I believe that this novel pronunciation was invented by my father. "
- Kleeneness is next to Godelness
	- Cleanliness is next to Godliness
- [A pic of pic by me](http://cs.txstate.edu/~jg66/teaching/pics/kleene.jpg)

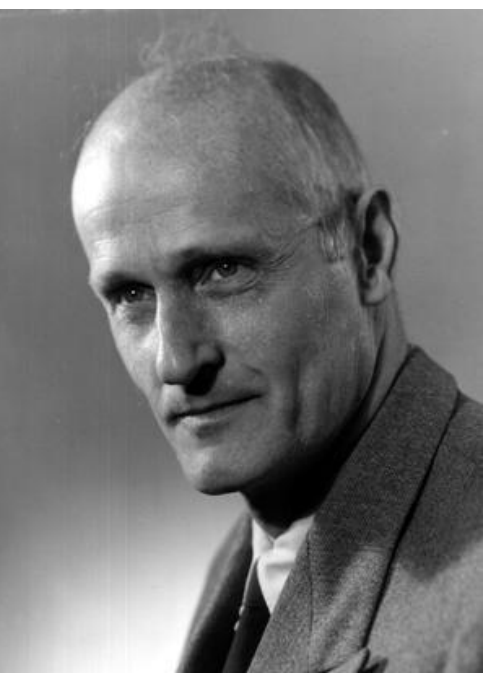

### **Regular Expressions**

Regular expression  $\Sigma$  contains two kinds of symbols:

- special symbols,  $\emptyset$ ,  $\varepsilon$ ,  $*, +, \cup, (, \)$ ...
- symbols that regular expressions will match against

The regular expressions over an alphabet  $\Sigma$  are all and only the strings that can be obtained as follows:

- 1.  $\varnothing$  is a regular expression.
- 2.  $\epsilon$  is a regular expression.
- 3. Every element of  $\Sigma$  is a regular expression.
- 4. If  $\alpha$ ,  $\beta$  are regular expressions, then so is  $\alpha\beta$ .
- 5. If  $\alpha$ ,  $\beta$  are regular expressions, then so is  $\alpha \cup \beta$ .
- 6. If  $\alpha$  is a regular expression, then so is  $\alpha^*$ .
- 7.  $\alpha$  is a regular expression, then so is  $\alpha^*$ .
- 8. If  $\alpha$  is a regular expression, then so is ( $\alpha$ ).

# **Regular Expression Examples**

If  $\Sigma = \{a, b\}$ , the following are regular expressions:

 $\varnothing$  $\mathcal{E}$ a  $(a \cup b)^*$ abba  $\cup$   $\varepsilon$ 

#### **Regular Expressions Define Languages**

- Regular expressions are useful because each RE has a meaning
- If the meaning of an RE  $\alpha$  is the language A, then we say that  $\alpha$ defines or describes *A*.

#### Define *L*, a **semantic interpretation function** for regular expressions:

- **1**.  $L(\emptyset) = \emptyset$ . //the language that contains no strings **2**.  $L(\varepsilon) = {\varepsilon}$ . //the language that contains just the empty string 3.  $L(c) = \{c\}$ , where  $c \in \Sigma$ . **4**.  $L(\alpha\beta) = L(\alpha) L(\beta)$ .
- **5**.  $L(\alpha \cup \beta) = L(\alpha) \cup L(\beta)$ .
- **6**.  $L(\alpha^*) = (L(\alpha))^*$ .
- 7.  $L(\alpha^+) = L(\alpha \alpha^*) = L(\alpha) (L(\alpha))^*$ . If  $L(\alpha)$  is equal to  $\varnothing$ , then  $L(\alpha^+)$  is also equal to  $\varnothing$ . Otherwise  $L(\alpha^+)$  is the language that is formed by concatenating together one or more strings drawn from  $L(\alpha)$ . 8.  $L((\alpha)) = L(\alpha)$ .

## **The Role of the Rules**

- Rules 1, 3, 4, 5, and 6 give the language its power to define sets.
- Rule 8 has as its only role grouping other operators.
- Rules 2 and 7 appear to add functionality to the regular expression language, but they don't.

2.  $\epsilon$  is a regular expression.

7.  $\alpha$  is a regular expression, then so is  $\alpha^*$ .

# **Analyzing a Regular Expression**

The compositional semantic interpretation function lets us map between regular expressions and the languages they define.

$$
L((a \cup b)^*b) = L((a \cup b)^*) \ L(b)
$$

$$
= (L((a \cup b)))^* L(b)
$$

- $= (L(a) \cup L(b))^{*} L(b)$ 
	- $= (\{a\} \cup \{b\})^*$  {b}
- $=\{a, b\}^*$  {b}.

### **Examples**

$$
L(\mathsf{a}^*\mathsf{b}^*) =
$$

$$
L(\text{ (a} \cup \text{b})^*) =
$$

$$
L( (a \cup b)^* a^* b^*) =
$$

*L*(  $(a \cup b)^*$ abba(a  $\cup b)^*$  ) =

*L*(  $(a \cup b)$   $(a \cup b)a(a \cup b)^{*}$  ) =

$$
P\left(\frac{1}{2}\right)
$$

# **Going the Other Way**

Given a language, find a regular expression

 $L = \{w \in \{a, b\}^* : |w|$  is even}

 $((a \cup b) (a \cup b))^{*}$ 

 $(aa \cup ab \cup ba \cup bb)^*$ 

 $L = \{w \in \{a, b\}^* : w \text{ contains an odd number of } a \text{'s}\}\$ 

 $b^*$  (ab\*ab\*)\* a b\*

 $b^*$  a  $b^*$  (ab\*ab\*)\*

## **Common Idioms**

 $(\alpha \cup \epsilon)$ 

• Optional  $\alpha$ , matching  $\alpha$  or the empty string

 $(a \cup b)^*$ 

• Set of all strings composed of the characters a and b

- The regular expression a\* is simply a string. It is different from the language  $L(a^*) = \{w: w \text{ is composed of zero or}$ more a's}.
- However, when no confusion, we do not write the semantic interpretation function explicitly. We will say things like, "The language a\* is infinite"

#### **Operator Precedence in Regular Expressions**

**Regular Arithmetic**

**Expressions Expressions**

concatenation multiplication

**Highest** Kleene star exponentiation

**Lowest** union addition

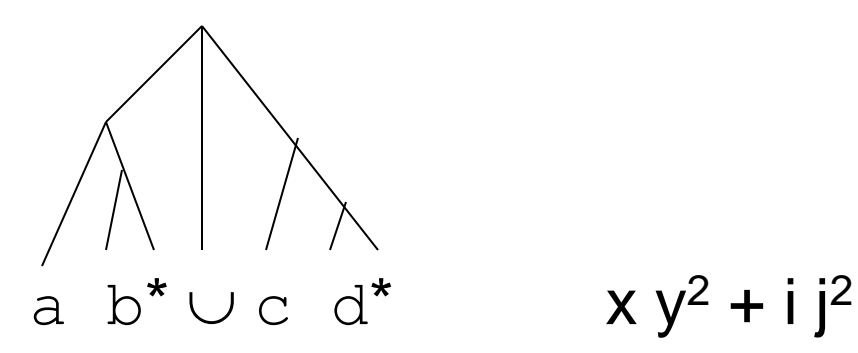

### **The Details Matter**

 $a^* \cup b^* \neq (a \cup b)^*$ 

 $(ab)^* \neq a^*b^*$ 

 $\ddot{\bm{\circ}}$ 

## **Kleene**'**s Theorem**

Finite state machines and regular expressions define the same class of languages. To prove this, we must show:

- *Theorem:* Any language that can be defined with a regular expression can be accepted by some FSM and so is regular.
- **Theorem:** Every regular language (i.e., every language that can be accepted by some DFSM) can be defined with a regular expression.
- Sometimes FSM is easy, sometimes RE is easy.

We'll show this by construction.

First, primitive regular expressions, then regular expressions that exploit the operations of union, concatenation, and Kleene star.

 $\varnothing$ :

 $\mathcal{C}_{0}$ 

A single element of  $\Sigma$ :

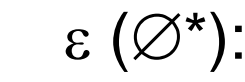

### **Union**

If  $\alpha$  is the regular expression  $\beta \cup \gamma$  and if both  $L(\beta)$  and  $L(y)$  are regular:

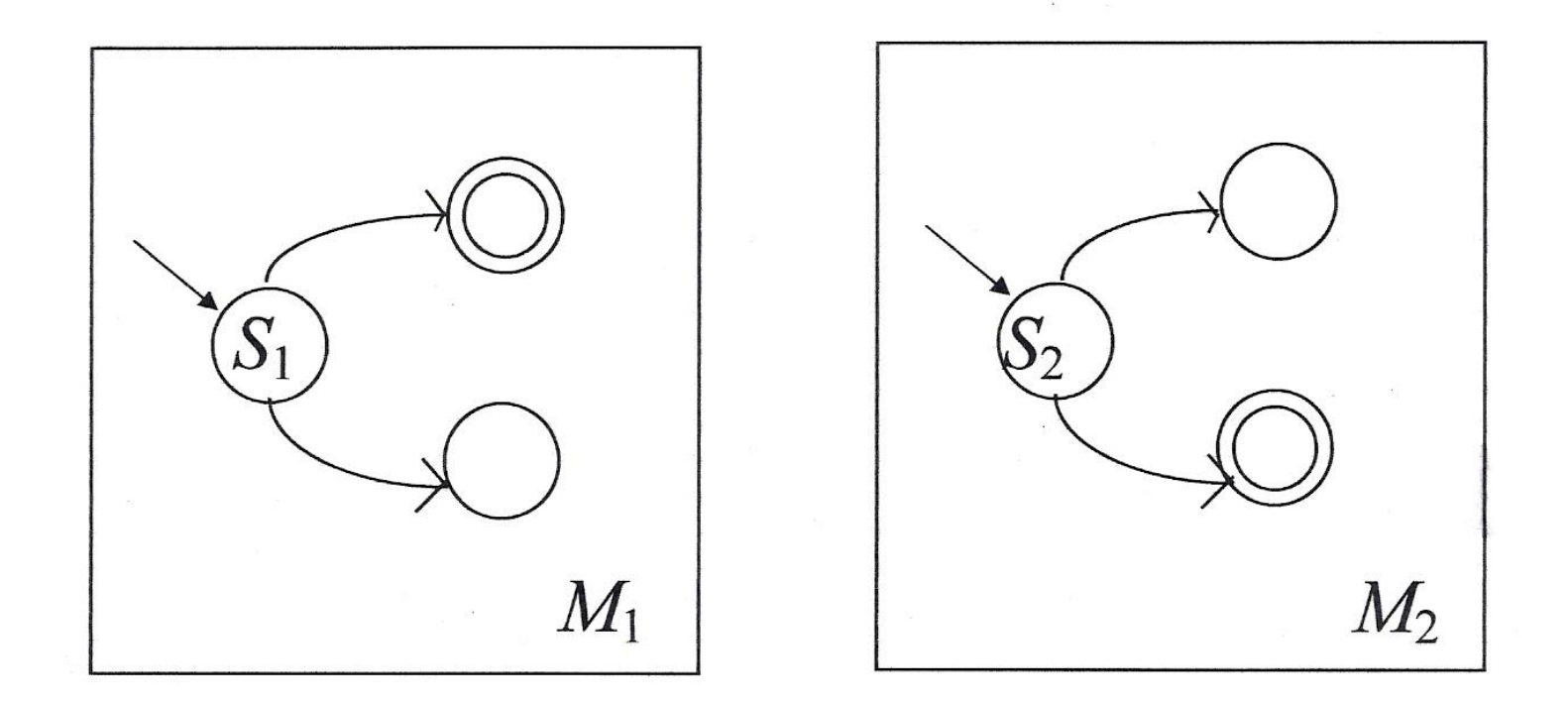

### **Concatenation**

If  $\alpha$  is the regular expression  $\beta\gamma$  and if both  $L(\beta)$  and  $L(\gamma)$ are regular:

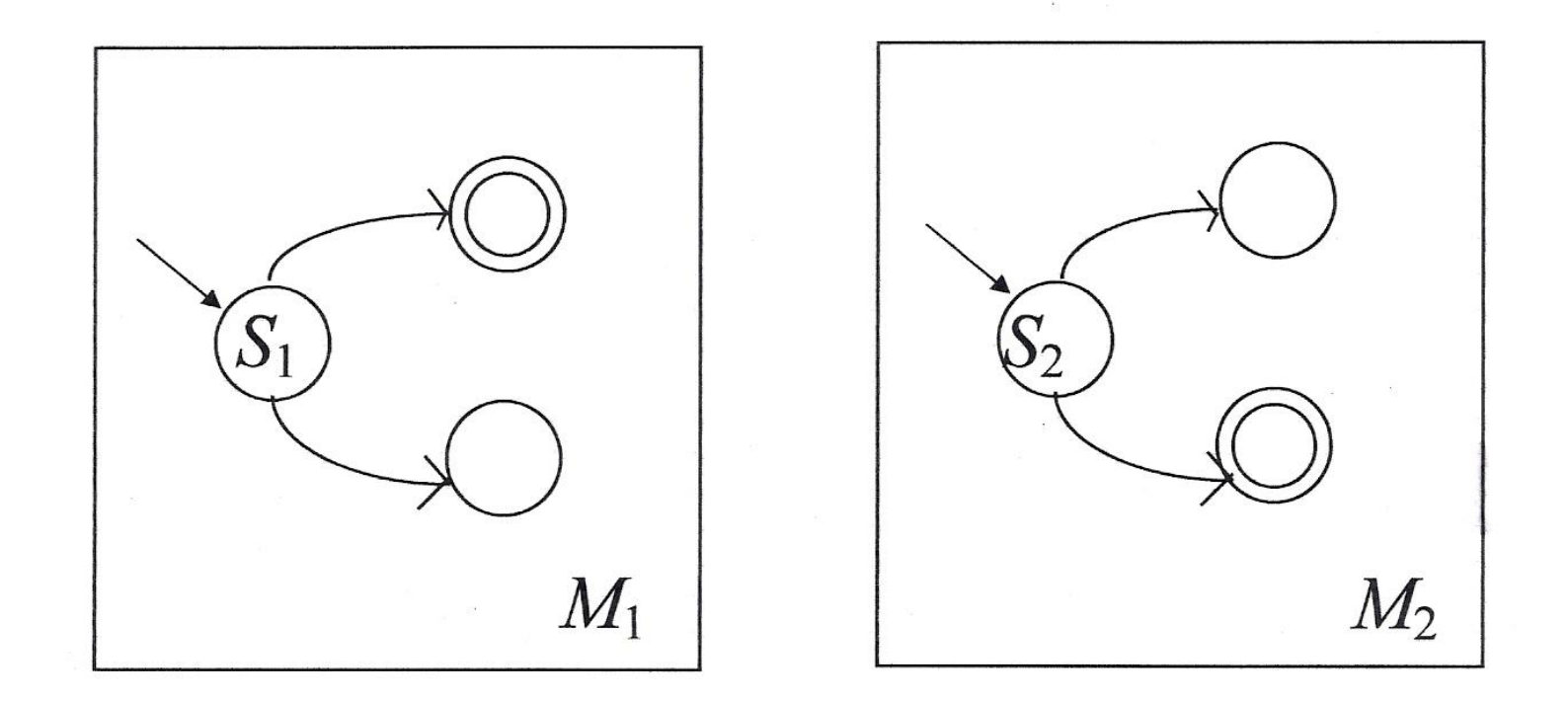

#### **Kleene Star**

If  $\alpha$  is the regular expression  $\beta^*$  and if  $L(\beta)$  is regular:

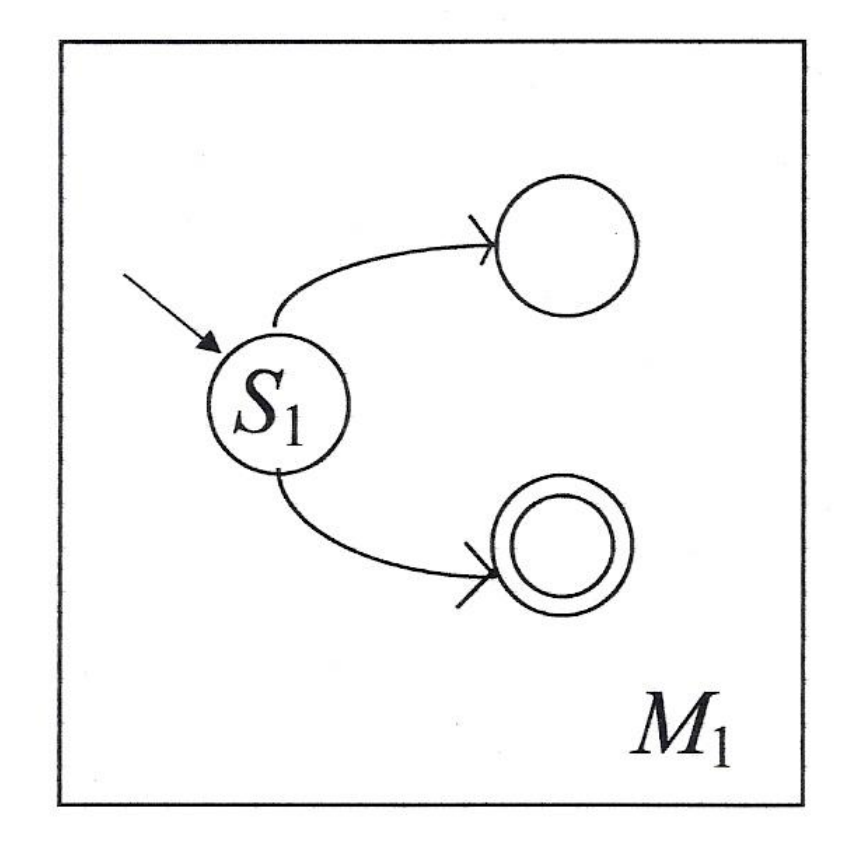

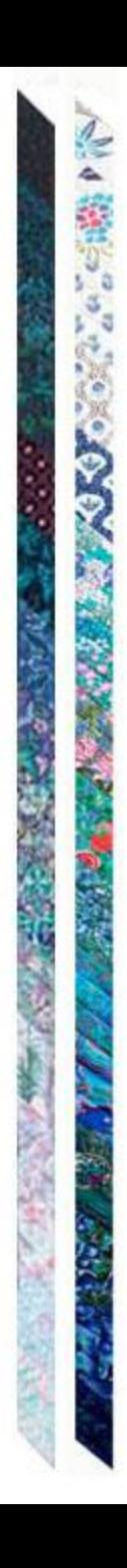

## **From RE to FSM: An Example**

(b  $\cup$  ab)<sup>\*</sup>

An FSM for b an FSM for a can an FSM for b

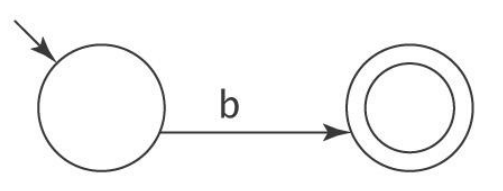

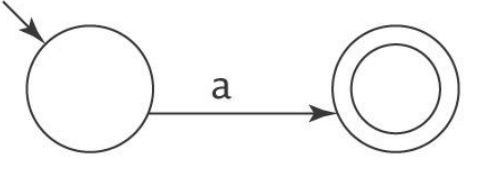

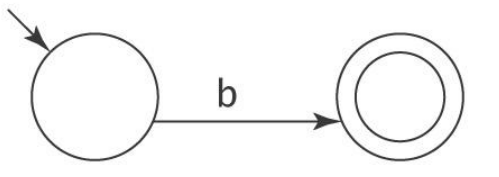

An FSM for ab:

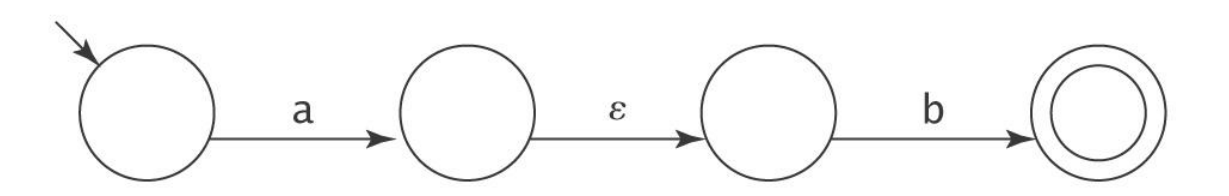

## **An Example**

(b  $\cup$  ab)<sup>\*</sup>

 $6.67$ 

**Sympton** 

ふただか

#### An FSM for  $(b \cup ab)$ :

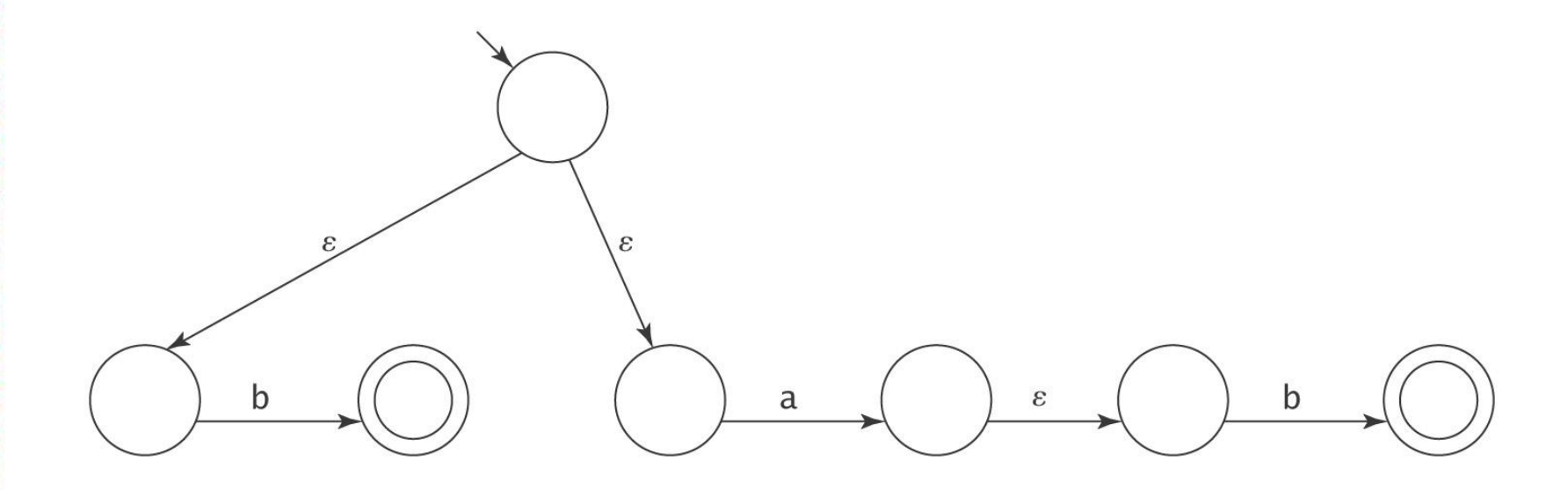

## **An Example**

(b  $\cup$  ab)<sup>\*</sup>

 $a^2/c^2$ 

10.0

**ANTI CALL CALL** 

#### An FSM for  $(b \cup ab)^*$ :

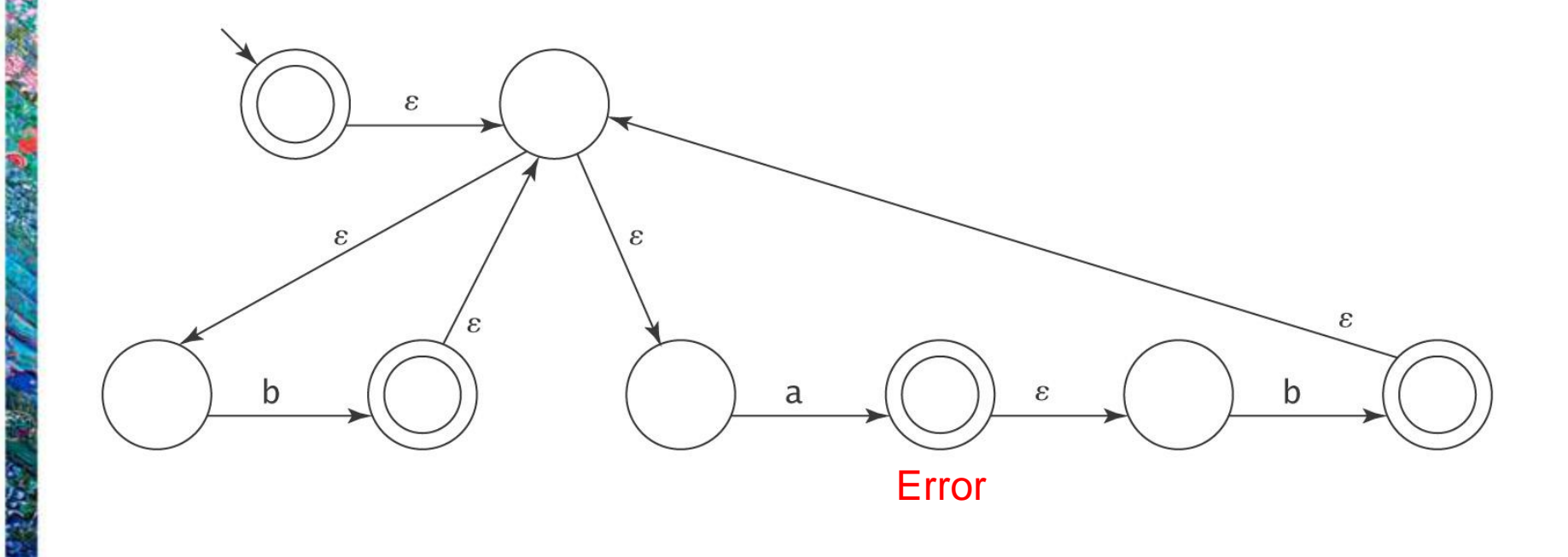

## **The Algorithm** *regextofsm*

 $regextofsm(\alpha)$ : regular expression) =

Beginning with the primitive subexpressions of  $\alpha$  and working outwards until an FSM for all of  $\alpha$  has been built do:

Construct an FSM as described above.

# **For Every FSM There is a Corresponding Regular Expression**

We'll show this by construction.

The key idea is that we'll allow arbitrary regular expressions to label the transitions of an FSM.

Read if interested …

### **A Simple Example**

Let M be:

Ş

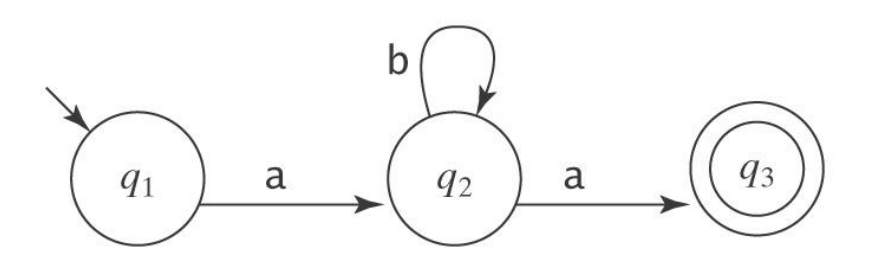

#### Suppose we rip out state 2:

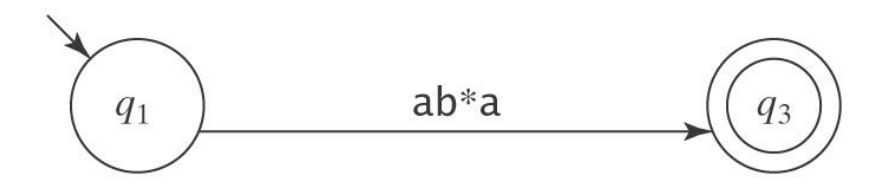

# **The Algorithm** *fsmtoregexheuristic*

*fsmtoregexheuristic*(*M*: FSM) =

- 1. Remove unreachable states from *M*.
- 2. If *M* has no accepting states then return  $\varnothing$ .
- 3. If the start state of *M* is part of a loop, create a new start state *s* and connect  $s$  to  $M'$  s start state via an  $\varepsilon$ -transition.
- 4. If there is more than one accepting state of *M* or there are any transitions out of any of them, create a new accepting state and connect each of  $M'$  s accepting states to it via an  $\varepsilon$ -transition.

The

old accepting states no longer accept.

- 5. If *M* has only one state then return ε.
- 6. Until only the start state and the accepting state remain do:
	- 6.1 Select *rip* (not *s* or an accepting state).
	- 6.2 Remove *rip* from *M*.
	- 6.3 \*Modify the transitions among the remaining states so *M* accepts the same strings.
- 7. Return the regular expression that labels the one remaining transition from the start state to the accepting state.

## **Regular Expressions in Perl**

ę

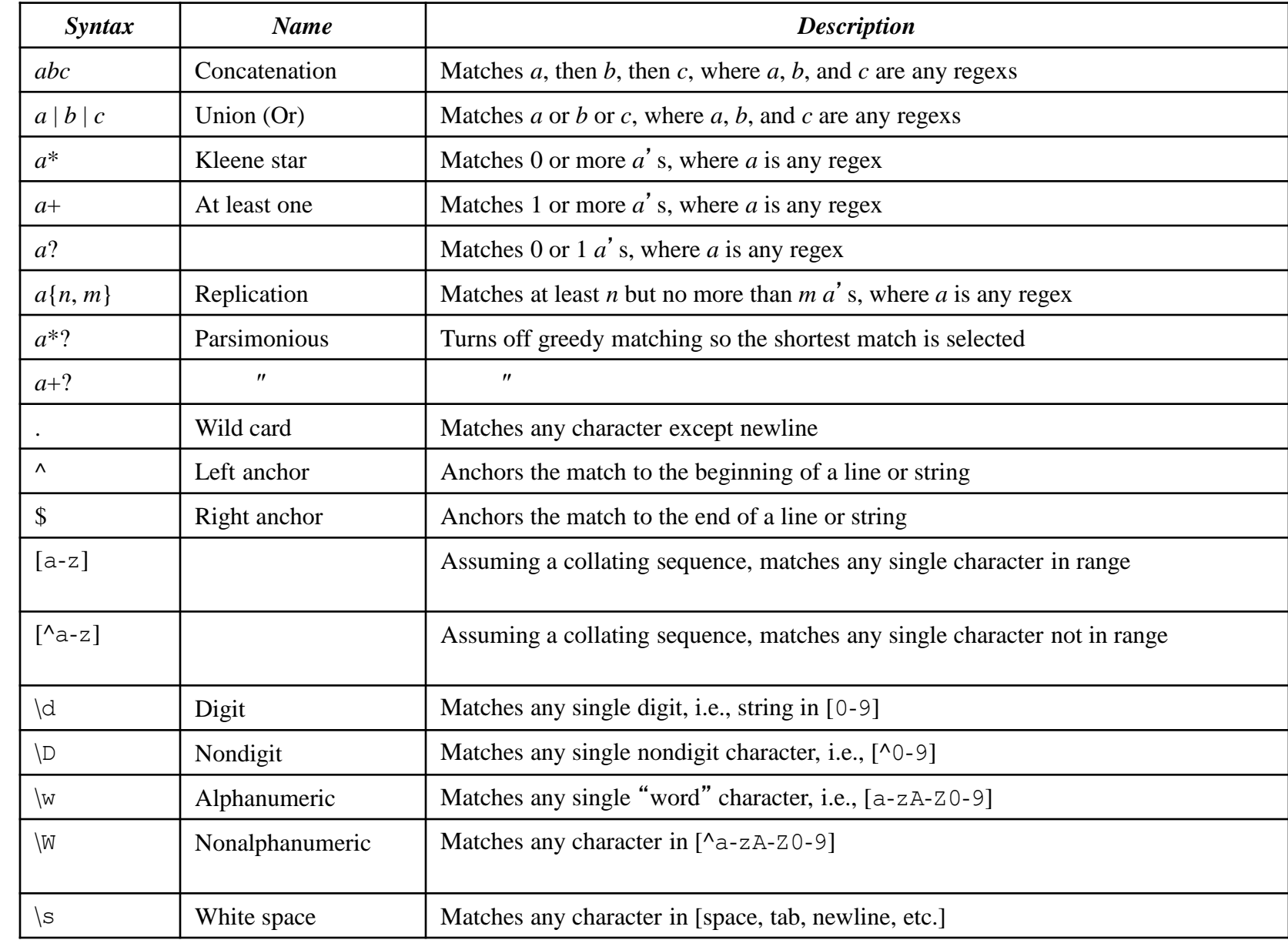

## **Regular Expressions in Perl**

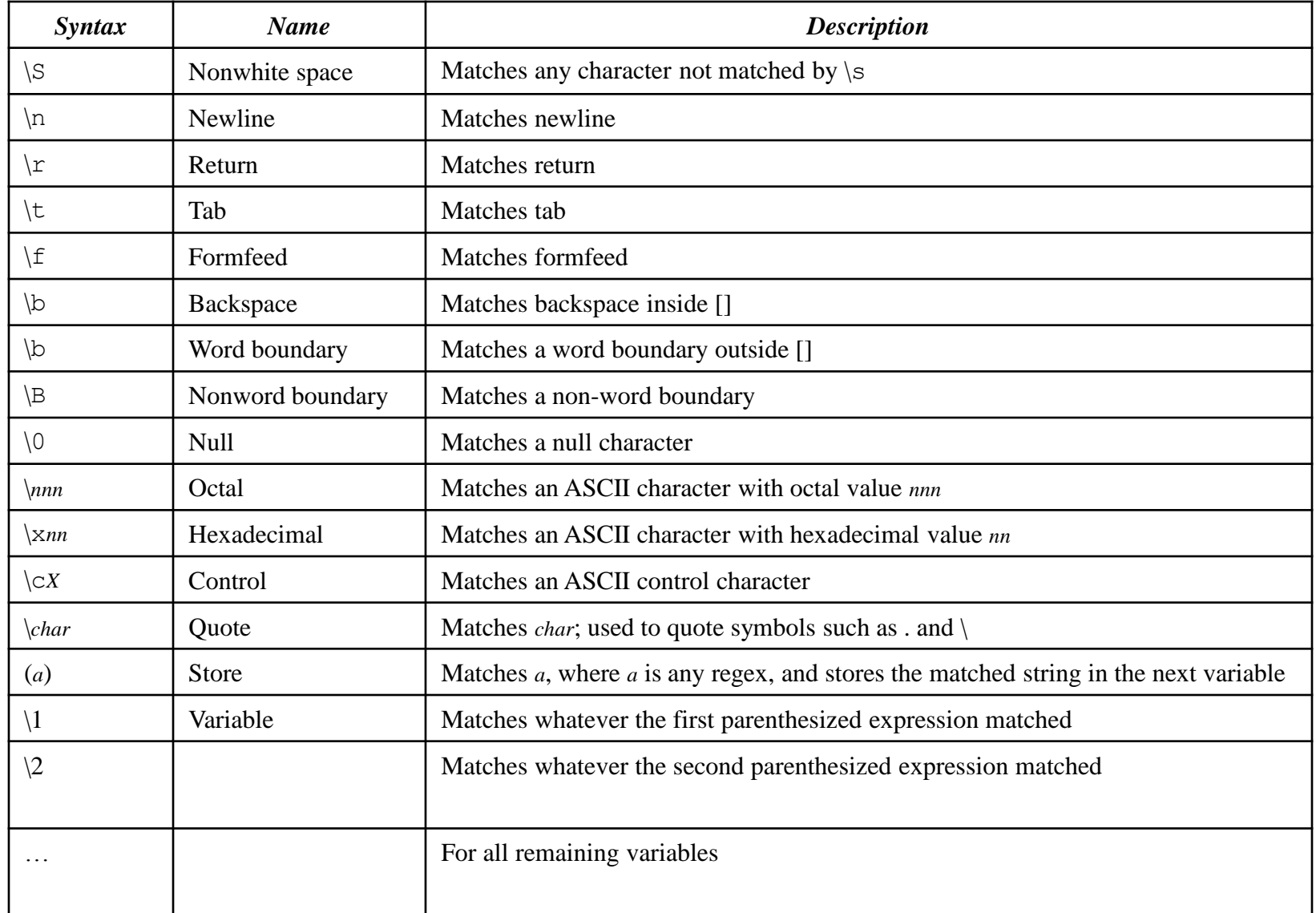

#### [Testing](http://rubular.com/). many other online tools

### **Using Regular Expressions in the Real World**

#### **Matching numbers:**

 $-?$  ([0-9]+(\.[0-9]\*)? | \.[0-9]+)

#### **Matching ip addresses:**

 $[0-9]{1,3}$  (\ .  $[0-9]{1,3}$ } (\ .  $[0-9]{1,3}$ }

#### **Trawl for email addresses:**

\b[A-Za-z0-9\_%-]+@[A-Za-z0-9\_%-]+ (\.[A-Za $z$ ] + ) {1,4}\b

From Friedl, J., Mastering Regular Expressions, O'Reilly,1997.

**IE**: information extraction, unstructured data management

## **A Biology Example – BLAST**

Given a protein or DNA sequence, find others that are likely to be evolutionarily close to it.

#### ESGHDTTTYYNKNRYPAGWNNHHDQMFFWV

Build a DFSM that can examine thousands of other sequences and find those that match any of the selected patterns.

# **Simplifying Regular Expressions**

Regex's describe sets:

- Union is commutative:  $\alpha \cup \beta = \beta \cup \alpha$ .
- Union is associative:  $(\alpha \cup \beta) \cup \gamma = \alpha \cup (\beta \cup \gamma)$ .
- $\emptyset$  is the identity for union:  $\alpha \cup \emptyset = \emptyset \cup \alpha = \alpha$ .
- Union is idempotent:  $\alpha \cup \alpha = \alpha$ .  $\bullet$

Concatenation:

- Concatenation is associative:  $(\alpha \beta) \gamma = \alpha(\beta \gamma)$ .
- $\varepsilon$  is the identity for concatenation:  $\alpha \varepsilon = \varepsilon \alpha = \alpha$ .
- $\emptyset$  is a zero for concatenation:  $\alpha \emptyset = \emptyset$   $\alpha = \emptyset$ .  $\bullet$

Concatenation distributes over union:

- $(\alpha \cup \beta) \gamma = (\alpha \gamma) \cup (\beta \gamma)$ .
- $\gamma (\alpha \cup \beta) = (\gamma \alpha) \cup (\gamma \beta).$

Kleene star:

- $\bullet$   $\varnothing^* = \varepsilon$ .
- $\epsilon^* = \epsilon$ .
- $(\alpha^*)^* = \alpha^*$ .
- $\alpha^* \alpha^* = \alpha^*$ .
- $\alpha \cup \beta$ <sup>\*</sup> =  $(\alpha^*\beta^*)^*$ .

Ÿ

Chapter 7

### **Regular Languages**

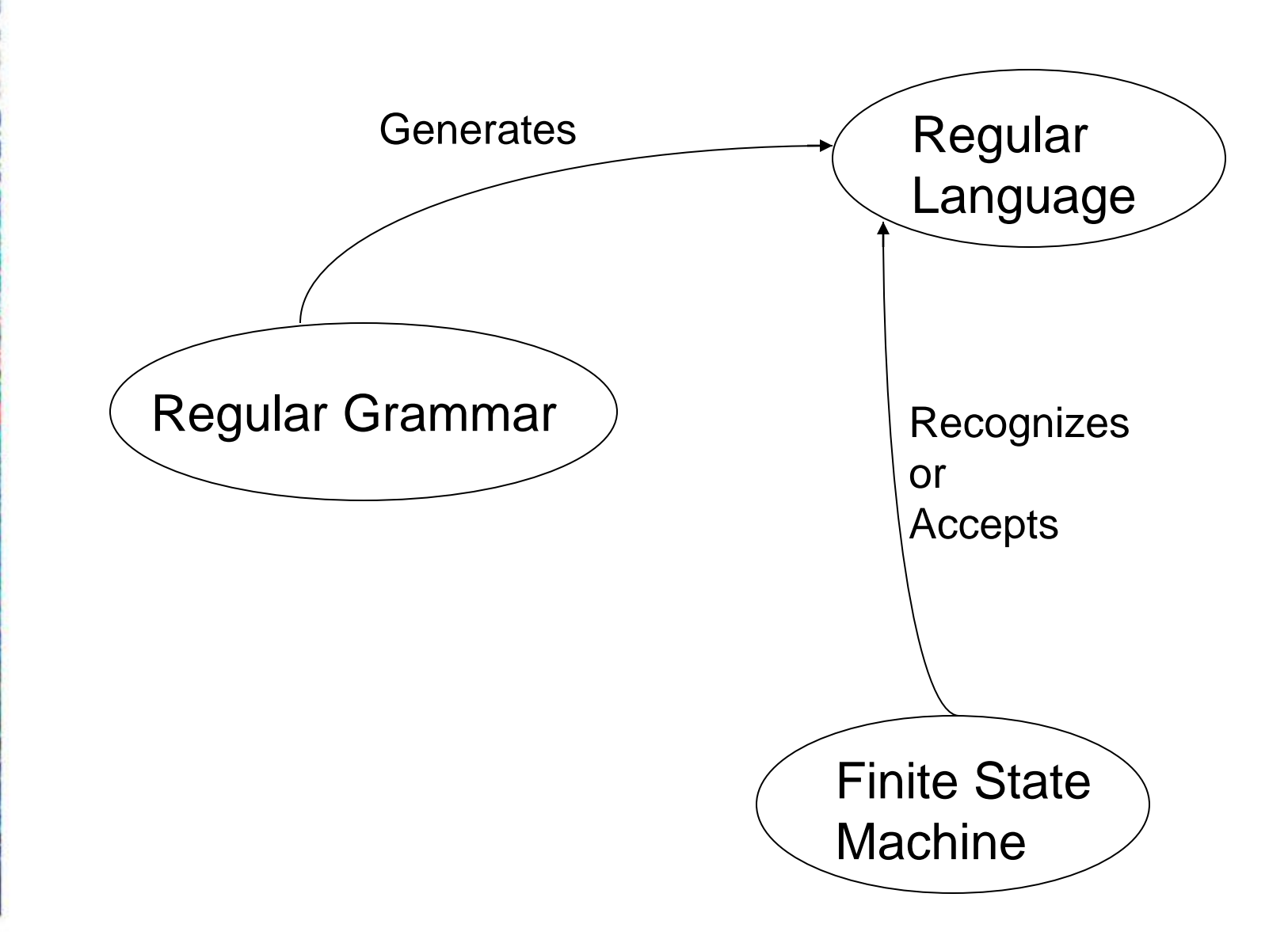

A regular grammar *G* is a quadruple  $(V, \Sigma, R, S)$ , where:

- *V* (rule alphabet) contains nonterminals and terminals
	- terminals: symbols that can appear in strings generated by *G*
	- nonterminals: symbols that are used in the grammar but do not appear in strings of the language
- $\Sigma$  (the set of terminals) is a subset of V,
- *R* (the set of rules) is a finite set of rules of the form:

 $X \rightarrow Y$ 

• *S* (the start symbol) is a nonterminal

In a regular grammar, all rules in *R* must:

- have a left hand side that is a single nonterminal
- have a right hand side that is:

 , or a single terminal, or a single terminal followed by a single nonterminal.

$$
Legal: S \to a, S \to \epsilon, and T \to aS
$$

Not legal:  $S \rightarrow aS_a$  and  $aS_a \rightarrow T$ 

• Regular grammars must always produce strings one character at a time, moving left to right.

- The one we study is actually *right regular grammar*.
	- Also called right linear grammar
	- Generates regular languages, recognized by FSM
	- Note FSM reads the input string *w* left to right
- *Left regular grammar* (left linear grammar)
	- $S \rightarrow a$ ,  $S \rightarrow \varepsilon$ , and  $T \rightarrow S$ a
	- Does it generate regular languages?

## **Regular Grammar Example**

 $L = \{w \in \{a, b\}^* : |w| \text{ is even}\}$  ((aa)  $\cup$  (ab)  $\cup$  (ba)  $\cup$  (bb))<sup>\*</sup>

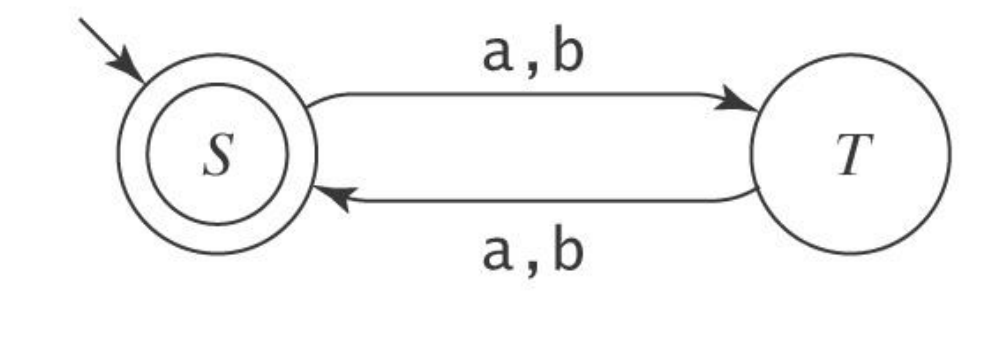

G:  $S \rightarrow \varepsilon$  $S \rightarrow aT$  $S \rightarrow bT$  $T \rightarrow aS$  $T \rightarrow bS$ 

*M*:

- By convention, the start symbol of any grammar G will be the symbol on the left-hand side of the first rule
- **Notice the clear correspondence between** *M* **and** *G*
	- Given one, easy to derive the other

#### **Regular Languages and Regular Grammars**

*Theorem:* The class of languages that can be defined with regular grammars is exactly the regular languages.

*Proof:* By two constructions.

#### **Regular Languages and Regular Grammars**

#### *Regular grammar FSM:*

*grammartofsm*( $G = (V, \Sigma, R, S)$ ) =

- 1. Create in *M* a separate state for each nonterminal in *V*.
- 2. Start state is the state corresponding to *S* .
- 3. If there are any rules in *R* of the form  $X \rightarrow w$ , for some  $w \in \Sigma$ , create a new state labeled #.
- 4. For each rule of the form  $X \rightarrow W$  Y, add a transition from *X* to *Y* labeled *w*.
- 5. For each rule of the form  $X \rightarrow w$ , add a transition from X to # labeled *w*.
- 6. For each rule of the form  $X \rightarrow \varepsilon$ , mark state X as accepting.
- 7. Mark state # as accepting.

*FSM*  $\rightarrow$  *Regular grammar: Similarly.* 

## **Strings That End with aaaa**

 $L = \{w \in \{a, b\}^* : w \text{ ends with the pattern } a a a a\}.$ 

$$
S \rightarrow aS\nS \rightarrow bS\nS \rightarrow aB\nB \rightarrow aC\nC \rightarrow aD\nD \rightarrow a
$$

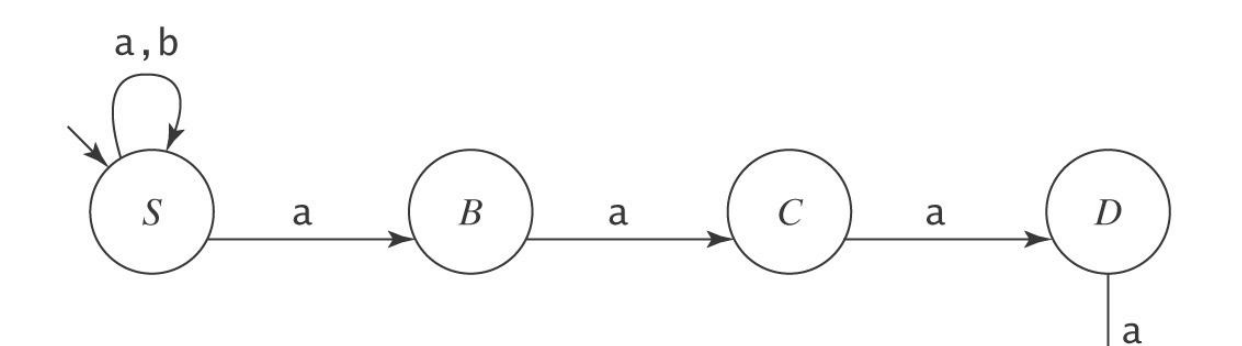

 $#$ 

## **One Character Missing**

 $L = \{w \in \{a, b, c\}^*$ : there is a symbol in the alphabet not appearing in *w*}.

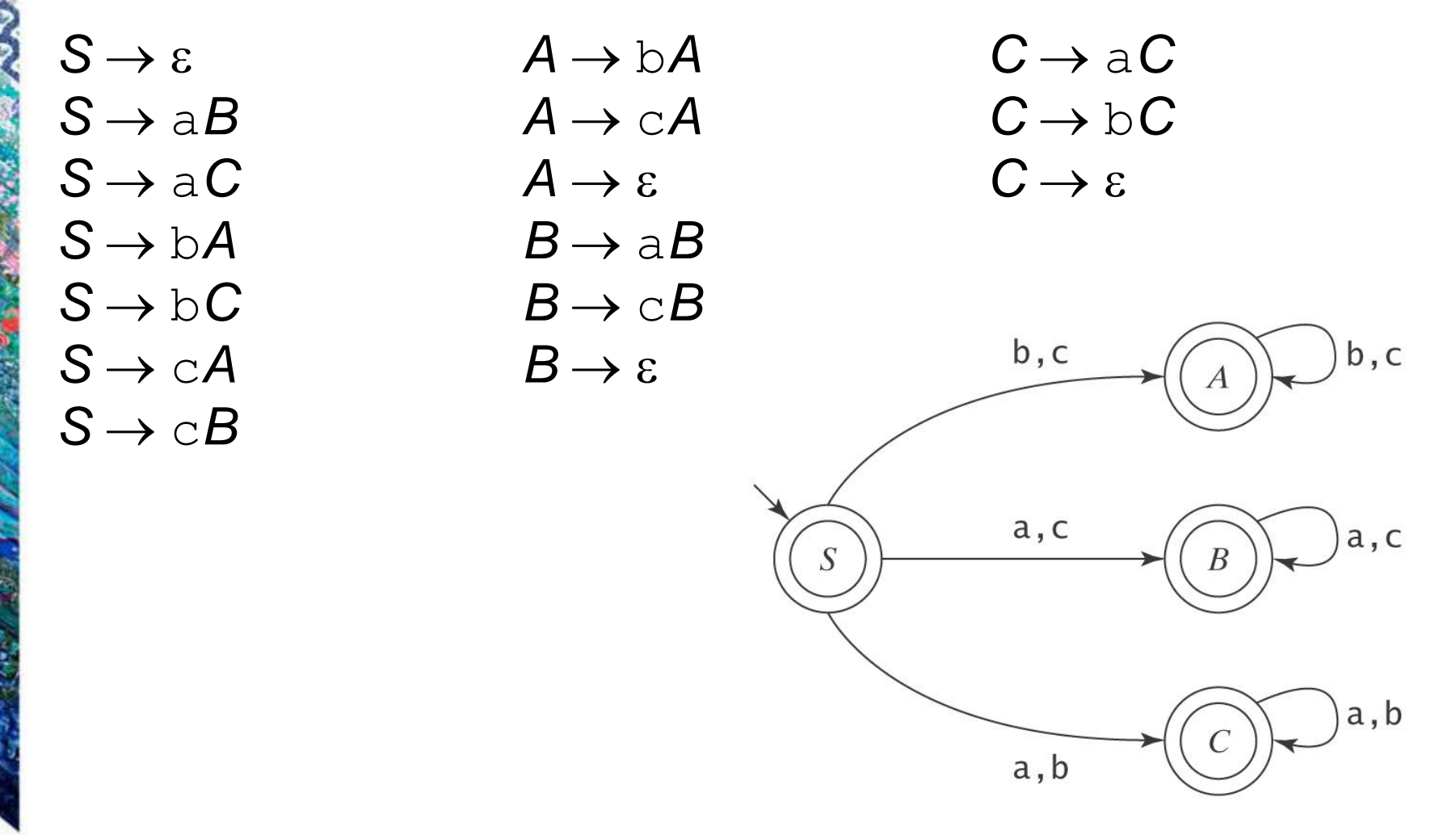